## **BZ10M: Bolzano in 10 Minutes**

- Bolzano Roads Network as Network Data Model (Oracle Spatial 10.2)
- Bolzano Buses as Network Data Model (Oracle Spatial 10.2)
  Requires Bolzano Roads Network Data Model
  - · Requires Doizano Roads Network Data Moder
- Bolzano Roads Network as Spatial Table (Oracle Spatial 10.2)
- Visualization Tools

From: https://wiki.inf.unibz.it/ - **Engineering-Tech Wiki** 

Permanent link: https://wiki.inf.unibz.it/doku.php?id=contrib:bz10m&rev=1190821729

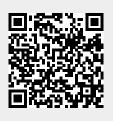

Last update: 2019/01/16 10:03